# MARCAÇÕES, NOTAS E CITAÇÕES NA

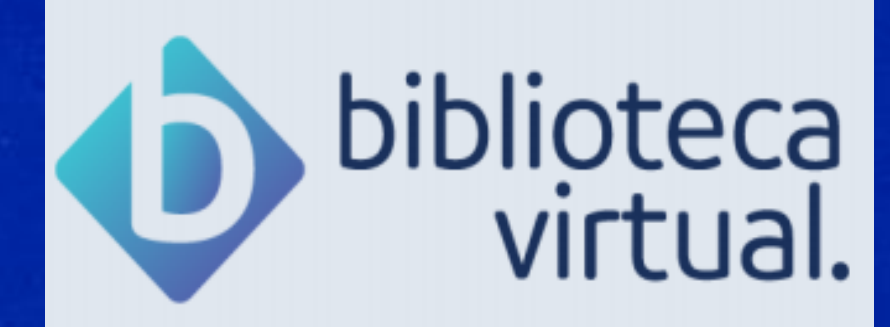

**Biblioteca** Campus Sorocaba **UFSCar** 

- 
- 
- 
- 

Durante a leitura, você pode marcar páginas que são importantes clicando em "Marcar Página".

 $\bullet$ 

∕ନ

口り

### "Oimbô" - gritam os meninos de Lagos

但

Marcar

बि≣

Lagos, a capital da Nigéria, é um vasto mercado estendendo-se pelas ruas e às vezes concentrando-se em aglomerados de barracas cobertas de esteiras. Homens e mulheres trabalham dia e noite, revezando-se nos pontos, à luz do sol ou de lamparinas. Além da gente parada atrás de mesas ou de pequenos balcões, há os que preferem vender circulando nas ruas. Destes, os mais agressivos são os mercadores de relógios de ouro de pulso. Assim que nos percebem, gritam aflitíssimos:

#### - Master! Master! Madame!

A única maneira de nos livrarmos deles é fingir que não ouvimos. Então a voz muda para uma entonação de reprimenda e queixa:

#### - Massster!

Estamos salvos, mas é a vez dos mendigos deitados nas calçadas. Impossível ajudar a todos. Resolvemos organizar a caridade. Adotamos três dos de cara simpática. Os outros se conformaram. O interessante é que até agora não vi mulher pedindo esmola.

Vendendo estão em toda a parte, em quantidade maior do que a dos homens. Os filhos, depois da escola, vêm aiudá-las. Os pequetitinhos, de olhos muito arregalados, vão nas costas, seguros por um pano chamado iborin. Gente de Minha Co

Pesquisar

Todas as páginas marcadas ficarão disponíveis para consulta clicando em "Destaques e Notas", na aba "Páginas Marcadas".

نى

口り

### A nação de Keto

 $\bullet$ 

 $\overline{\mathsf{Q}}$  =

Antes de contar nossa viagem ao Reino de Keto, devo lembrar que a palavra "Keto" é nor e também nome da maior importância para os antropólogos brasileiros.

呾

Perfacules Notas

 $A_A$ 

Keto é nação africana que para nós se tornou terra fantástica, terra de santo de candom antepassados. É poesia de lenda e força de ritual no coração místico do povo.

"O candomblé do Engenho Velho" – diz Edison Carneiro em Candomblés da Bahia – "deu, outra, nascimento a todos os demais, e tendo sido o primeiro a funcionar regularmente na E

Foi fundado, segundo o mesmo autor, por três africanos da Costa, sendo Iya Nassô a pri

Teriam eles vindo de Keto ou de Oió? Iya Nassô é título de grande destaque no Reino de Xangô, cidade da Nigéria, Keto fica do outro lado da fronteira, no mapa do Daomé. A divisão ingleses e franceses separou em países diferentes o agrupamento natural dos iorubás. Toda aparecerem os brancos, heroicas migrações daquele povo foram criando cidades reais, que novas hordas quando ultrapassavam um certo limite de população.

Em Contribution à l'histoire du Moyen-Dahomey, Edouard Dunglas conta que o lendário rei acompanhado por filhos, esposas, parentes e representantes de nove famílias reais oriunda

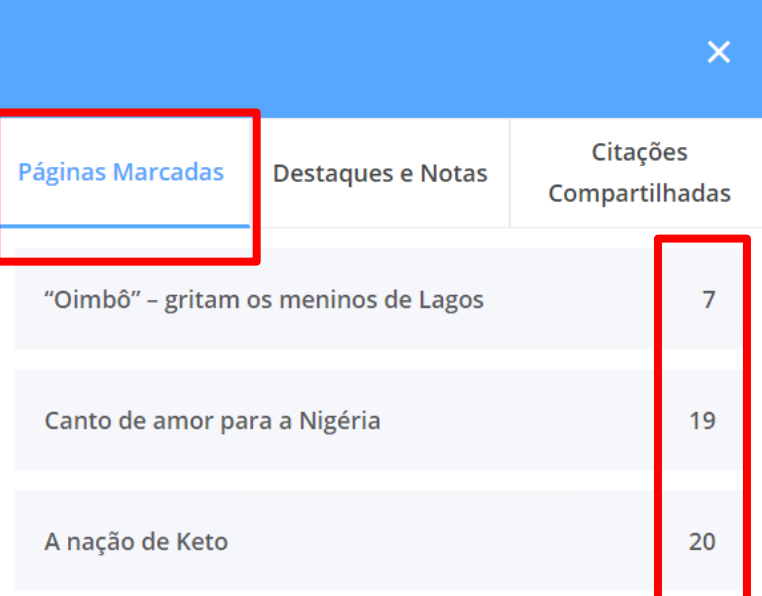

Ao clicar sobre qualquer uma das páginas marcadas, você será direcionada para ela.

Essa marcação funciona da mesma maneira para livros em formato EPUB e PDF.

## LIVROS EM FORMATO PDF

Você pode selecionar trechos do texto, escolher cores diferentes para marcá-los e adicionar notas relacionadas a eles.

Clique em "Destaques e Notas".

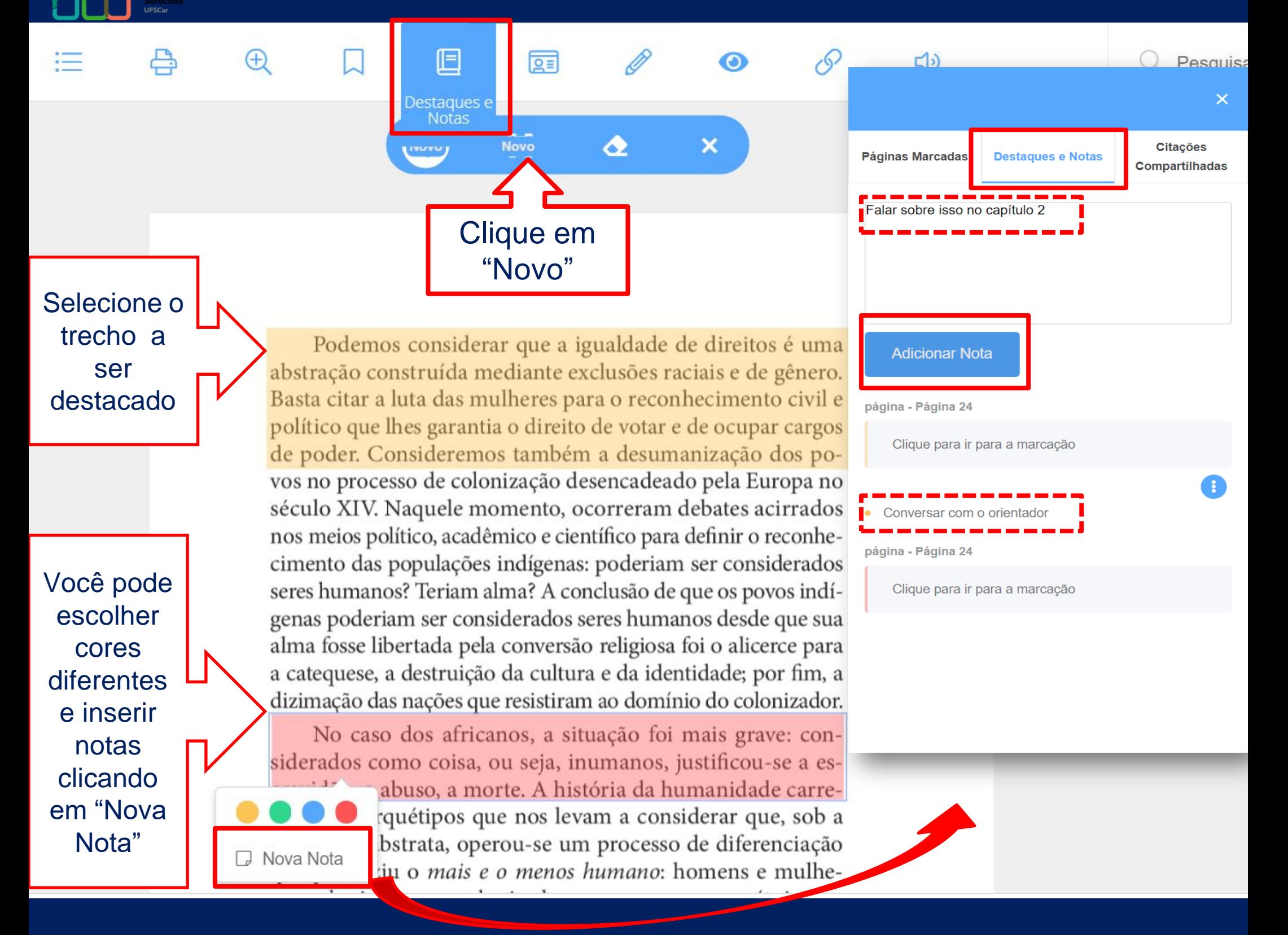

## LIVROS EM FORMATO EPUB

As funcionalidades são iguais aos do formato PDF, com as adicionais: "Nova citação", "Pesquisar na Wikipedia" e "Dicionário".

Clique em "Destaques e Notas".

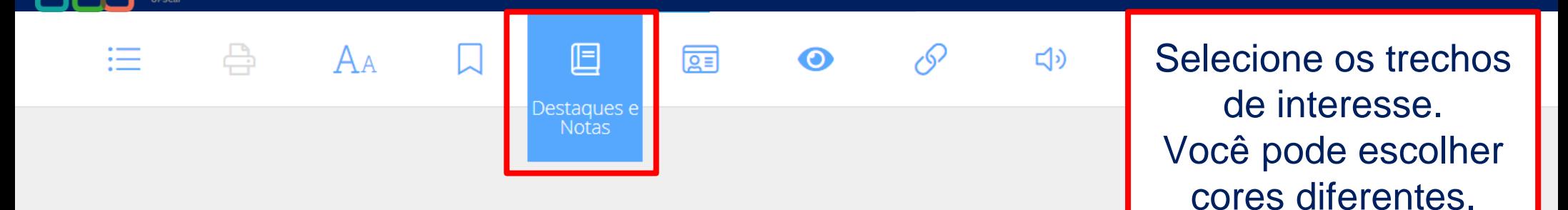

## Uma noiva que faz regime para engordar

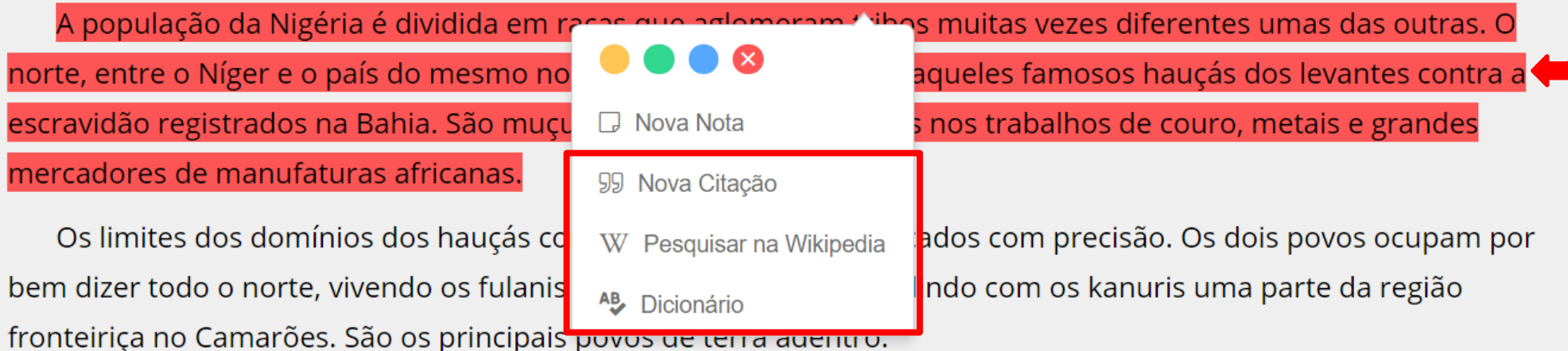

Bem no meio da Nigéria existem as chamadas tribos da colina. São várias e de diversas procedências, falando cada uma sua língua e tendo costumes especiais.

As marcas iorubás mais impressionantes que já vi são as dos jarawans, povo de uma dessas tribos. O rosto é marcado de riscos pequenos desde a testa até o queixo.

O sul da Nigéria, desde o Níger até o Atlântico, do lado do Daomé, é dos iorubás. Essa foi a raça que maior influência cultural exerceu no Brasil. Ainda hoje nos candomblés da Bahia se fala a língua iorubá, o nagô, da qual muitas palavras já se incorporaram no português. Lagos fica nessa região.

## NOVA CITAÇÃO Você pode selecionar trechos de livros e gerar citações para compartilhar nas redes sociais ou na BV.

#### $A_A$ F Ы Uma noiva que faz regime para A população da Nigéria é dividida em raças que aglomeram tribos muitas veze smo nome, é a terra dos hauçás, aqueles famo Clique sobre o o muçulmanos polígamos, hábeis nos trabalh trecho selecionado has. e escolha uçás com os fulanis não são marcados com pre "Nova Citação"fulanis mais para o centro e dividindo com os ncipais povos de terra adentro. Bem no ria existem as chamadas tribos da colina. São várias e de cada uma sua tendo cost As marcas iorubás mais impre s dos jarawans, povo o **D** Nova Nota marcado de riscos pequenos des 99 Nova Citação O sul da Nigéria, desde o Níg lo Daome, e dos io<mark>, u</mark>b W Pesquisar na Wikipedia influência cultural exerceu no Bra nblés da Bahia se fala AB Dicionário muitas palavras já se incorporara a nessa região.

Você também pode copiar essa citação para a sua área de trabalho. Essa citação fica armazenada na aba "Destaques e notas"

As marcas iorubás mais impressionantes que já vi são as dos jarawans, povo de uma dessas tribos. O rosto é marcado de riscos pequenos desde a testa até o queixo.

 $\times$ 

#### ZORA SELJAN,

66

No Brasil Ainda Tem Gente de Minha Cor?

www.bvirtual.com.br

Compartilhar na Biblioteca Virtual

Copiar Citação

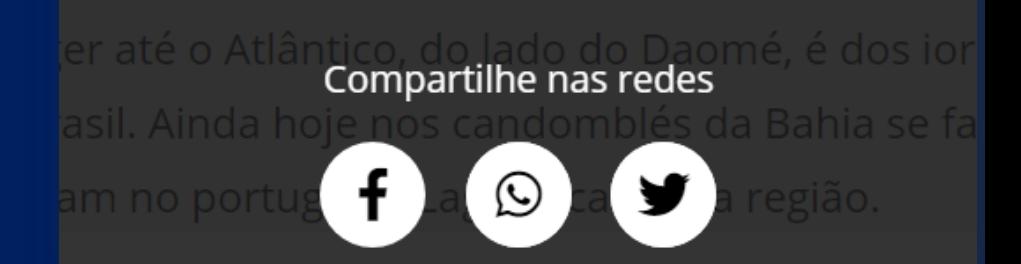

## PESQUISAR NA WIKIPEDIA Você pode pesquisar por palavras do texto na Wikipedia.

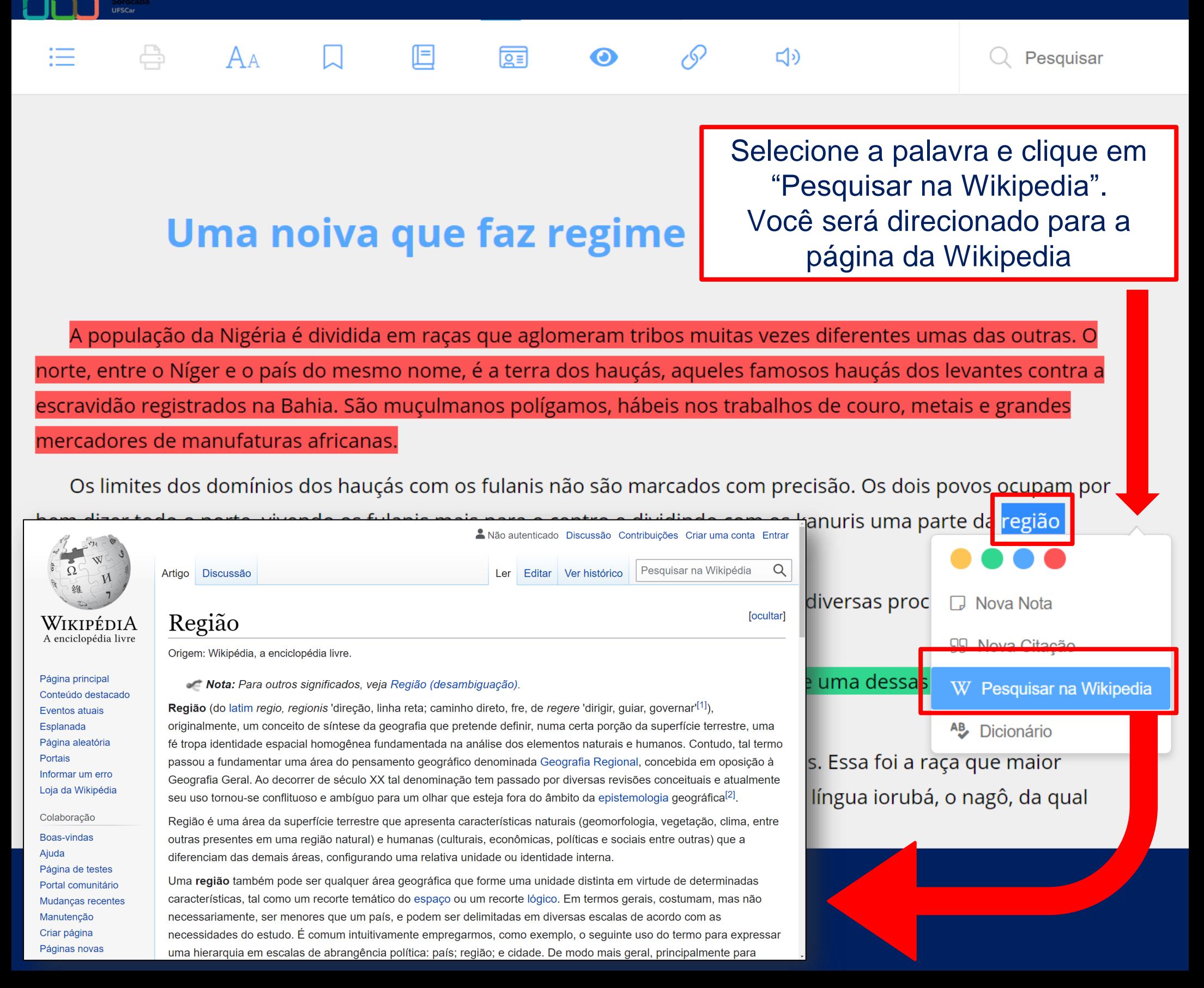

## PESQUISAR NO DICIONÁRIO Você pode pesquisar por palavras do texto no Dicionário da BV.

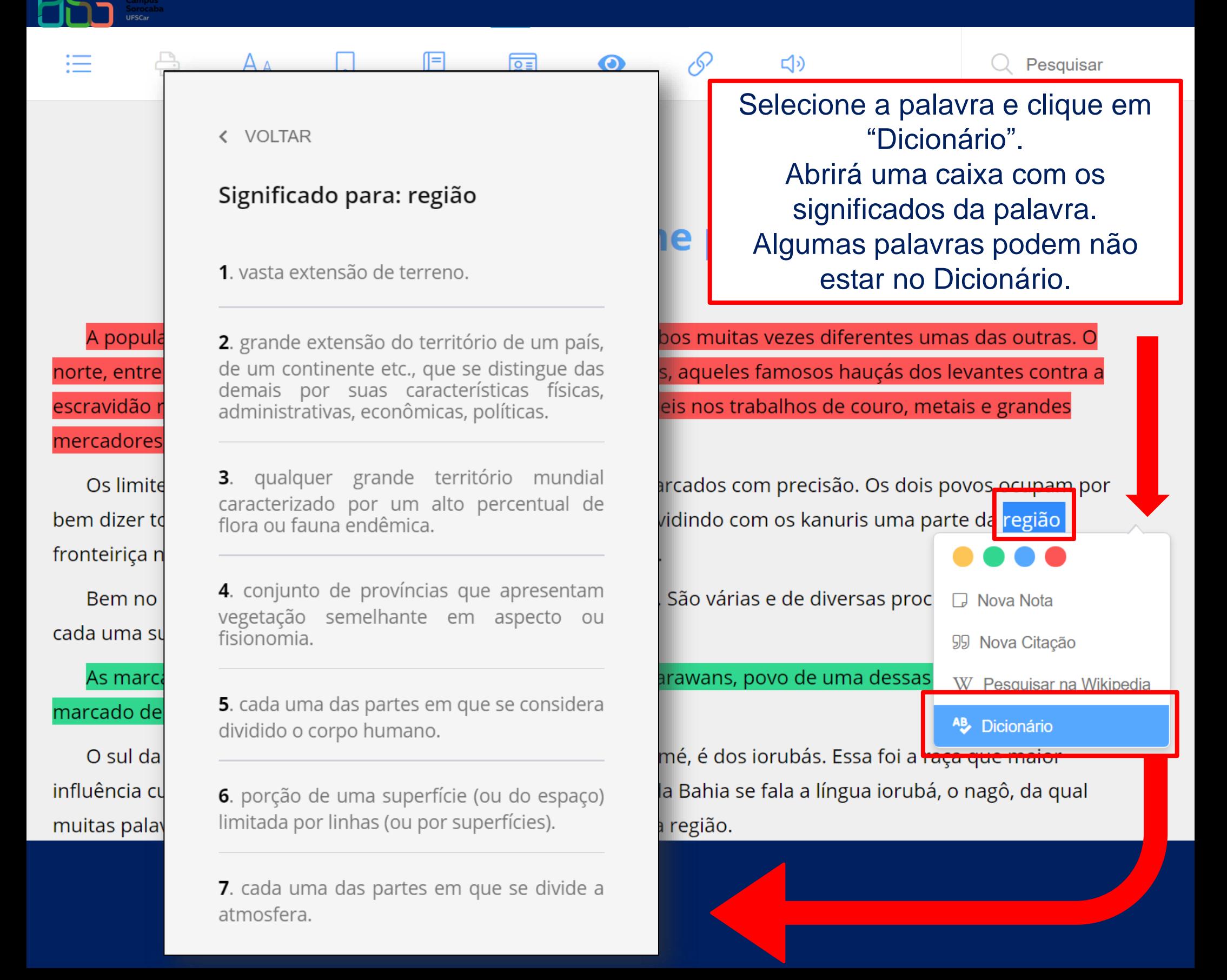

Clique em "Destaques e notas" no livro ou na lateral esquerda da página inicial da BV para ver todas as marcações que você fez.

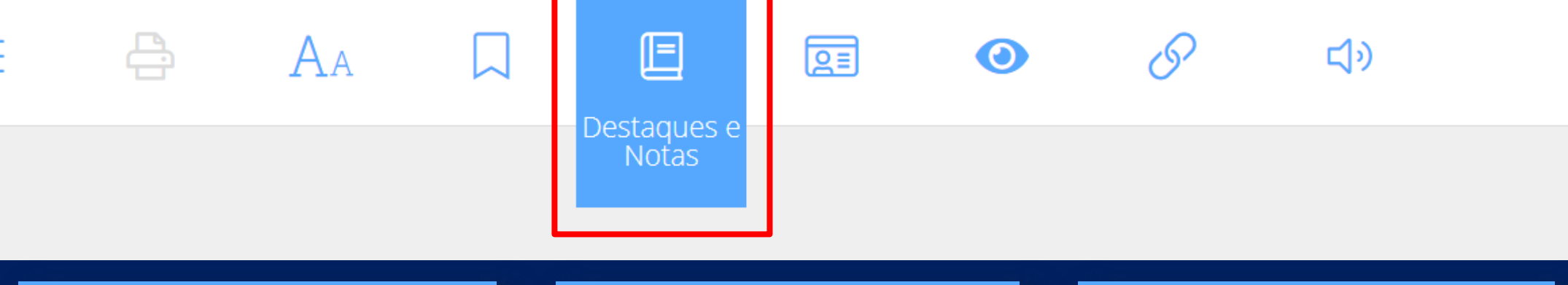

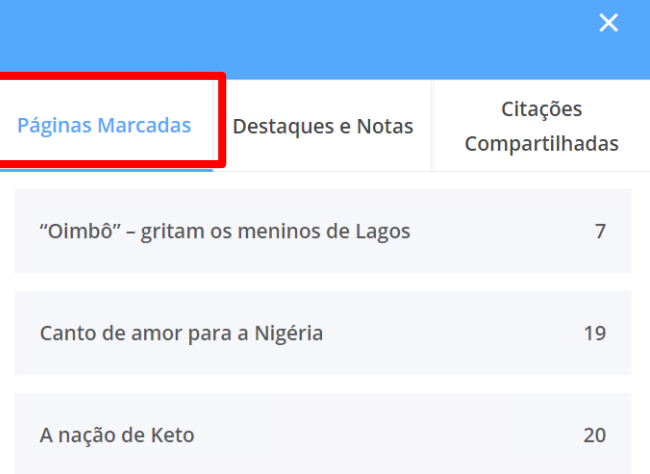

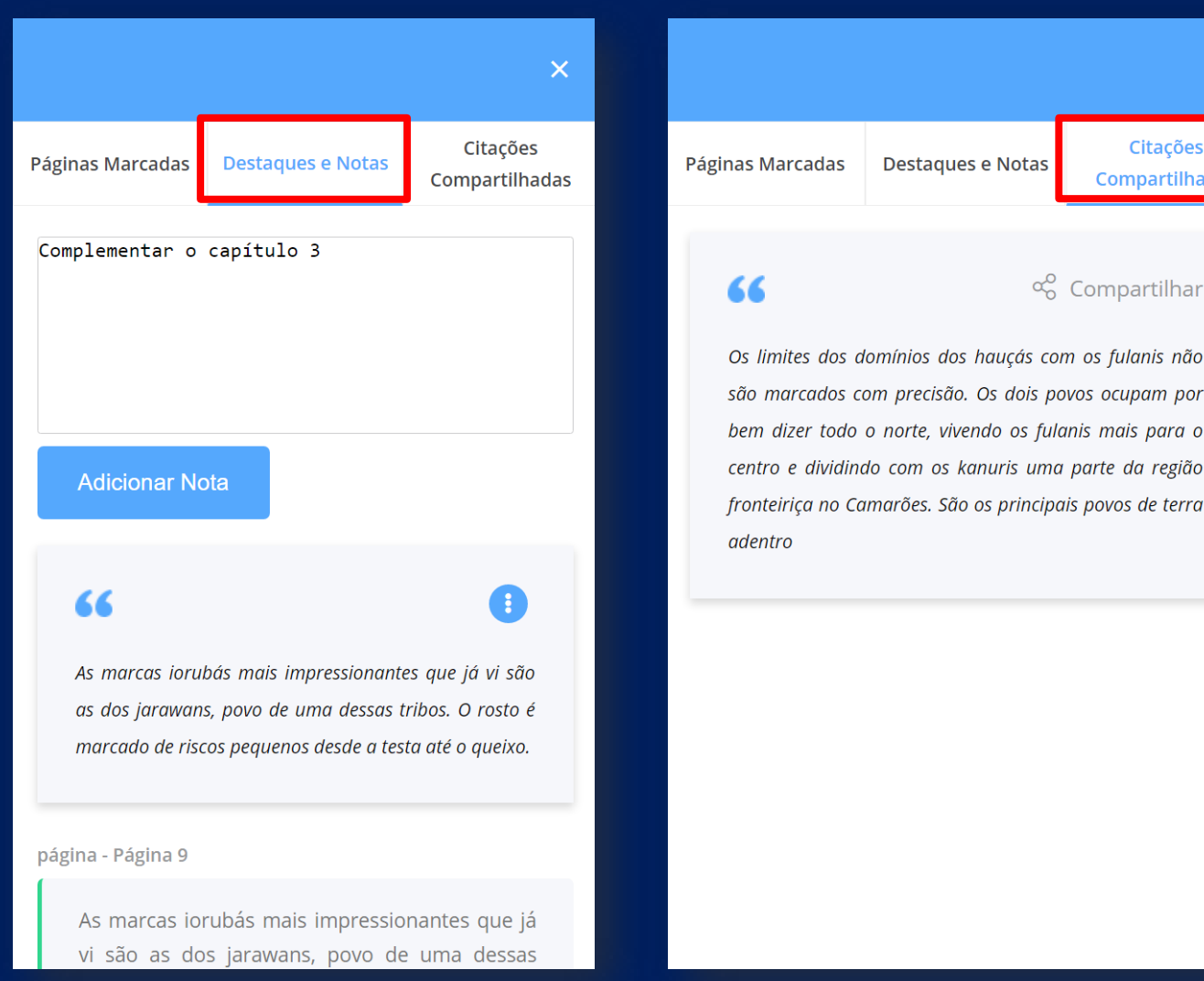

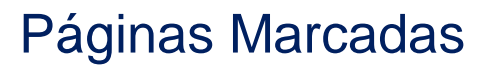

### Páginas Marcadas | | Destaques e Notas | Citações Compartilhadas

 $\overline{\mathsf{x}}$ 

Citações **Compartilhadas** 

Compartilhar

## GOSTOU?

### **CURTA!**

 $\bigcirc$ 

 $\bigtriangledown$ 

 $\mathsf{L}$ 

COMENTE! **MARQUE QUEM PRECISA VER!** 

**COMPARTILHE COM QUEM VAI GOSTAR!** 

SALVE E NÃO PERCA.

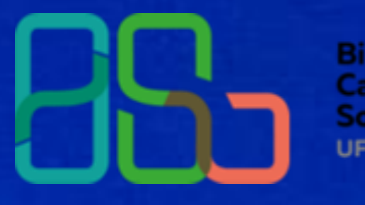

**Biblioteca Campus** Sorocaba **UFSCar**